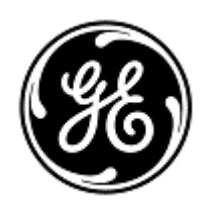

## **DRINGENDE SICHERHEITSINFORMATION**

GE Healthcare

3000 N. Grandview Blvd. - W440 Waukesha, WI 53188 USA

Interne GE Healthcare Ref.-Nr.: FMI 85450

29. Mai 2019

- An: Krankenhausverwalter/Risikomanager Direktor / Leiter der Radiologie Leiter der Radiologieabteilung PACS-Verwalter Leiter der IT-Abteilung Beauftragter für Medizinproduktesicherheit
- Betreff: Centricity PACS-IW-Versionen 3.6.0 bis 3.7.3.9 SP1, SP2, SP3 und 3.7.3 SPa10 eine oder mehrere "Bildserien" (d. h. alle Bilder eines Bildsatzes) können bei einer Untersuchung fehlen, ohne dass im Viewer eine Warnung angezeigt wird.

*Dieses Dokument enthält wichtige Informationen für die weiterhin sichere und ordnungsgemäße Verwendung Ihres Produktes. Bitte sorgen Sie dafür, dass alle potenziellen Anwender in Ihrer Einrichtung auf diese Sicherheitsmitteilung und die empfohlenen Maßnahmen hingewiesen werden. Bitte bewahren Sie dieses Dokument für Ihre Unterlagen auf.*

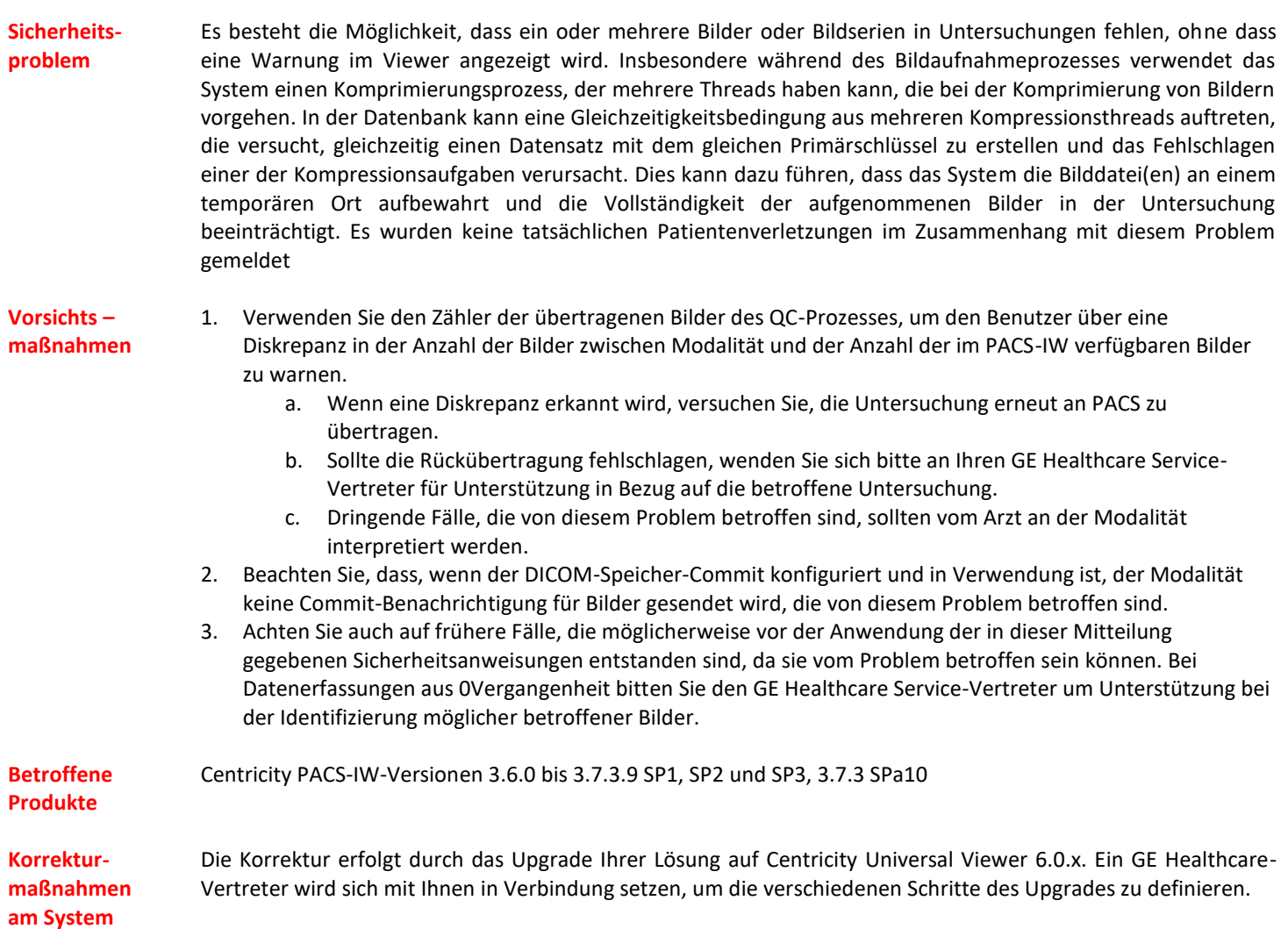

**Ansprechpartner** Bei Fragen zu dieser Korrekturmaßnahme oder zur Identifikation der betroffenen Produkte wenden Sie sich bitte an Ihren lokalen Vertriebs- oder Servicerepräsentanten oder an das Service Center unseres Technischen Kundendienstes.

Bitte kontaktieren Sie Ihren lokalen GEHC-IT Region Services Manager, Gerwald Steiger, unter der Telefonnummer +49- 175 934 1199 oder E-Mail-Adresse: [gerwald.steiger@med.ge.com](mailto:gerwald.steiger@med.ge.com) bei Fragen zu diesem Thema.

GE Healthcare bestätigt, dass diese Mitteilung an die zuständige nationale Behörde übermittelt wurde.

Wir möchten in diesem Zusammenhang betonen, dass die Aufrechterhaltung eines hohen Sicherheits- und Qualitätsniveaus unsere vorrangige Priorität darstellt. Bitte wenden Sie sich umgehend an uns, falls Sie irgendwelche Zweifel haben.

Mit freundlichen Grüßen,

min

James W. Dennison Vice President - Quality Assurance GE Healthcare

 $\mathbb{Z}$ 

Jeff Hersh, PhD MD Chief Medical Officer GE Healthcare

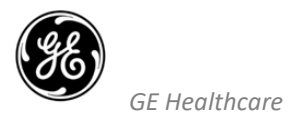

## **BESTÄTIGUNG DER MITTEILUNG ÜBER MEDIZINISCHE GERÄTE ANTWORT ERFORDERLICH**

**Bitte füllen Sie dieses Formular aus und senden Sie es sofort nach Erhalt, spätestens jedoch innerhalb von 30 Tagen, an GE Healthcare zurück. Dadurch bestätigen Sie, dass Sie die Mitteilung zu der Korrekturmaßnahme für medizinische Geräte Ref-Nr. 85450 erhalten und verstanden haben.** 

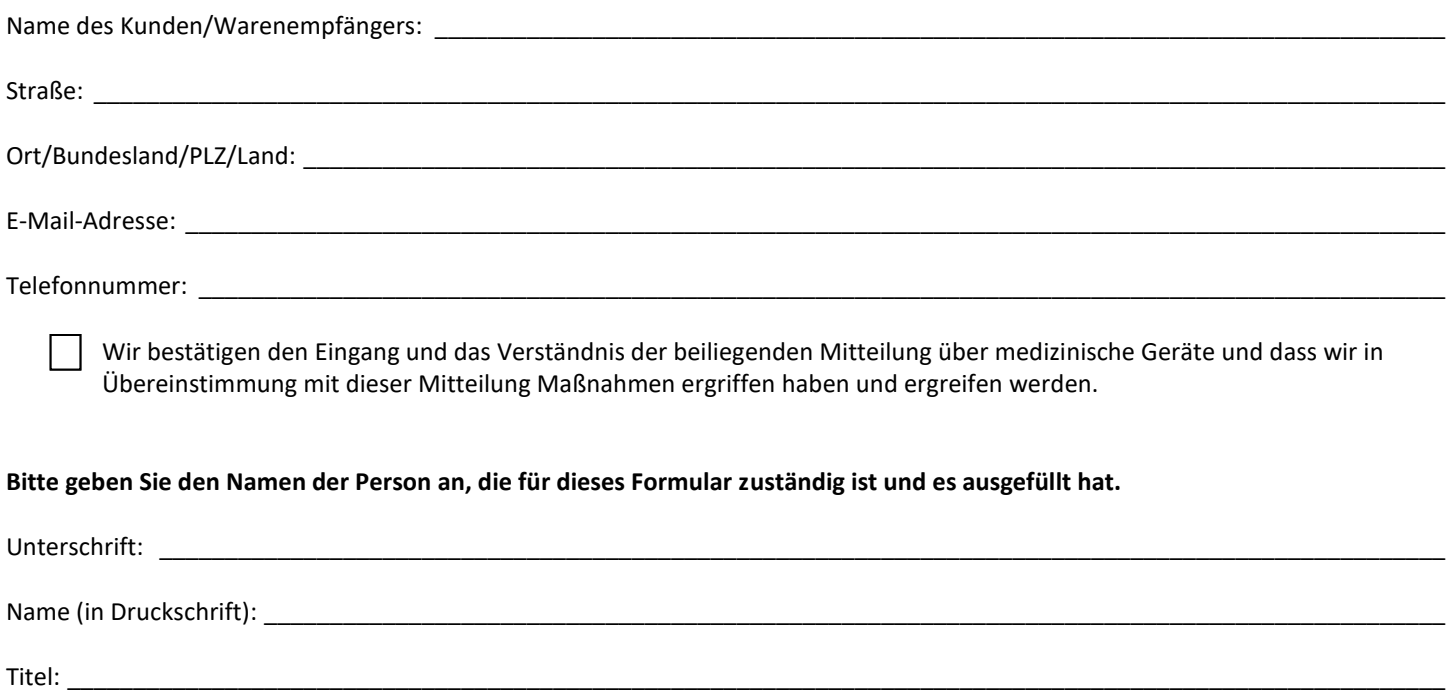

Datum (TT/MM/JJJJ): \_\_\_\_\_\_\_\_\_\_\_\_\_\_\_\_\_\_\_\_\_\_\_\_\_\_\_\_\_\_\_\_\_\_\_\_\_\_\_\_\_\_\_\_\_\_\_\_\_\_\_\_\_\_\_\_\_\_\_\_\_\_\_\_\_\_\_\_\_\_\_\_\_\_\_\_\_\_\_\_\_\_\_\_\_\_\_\_\_\_\_

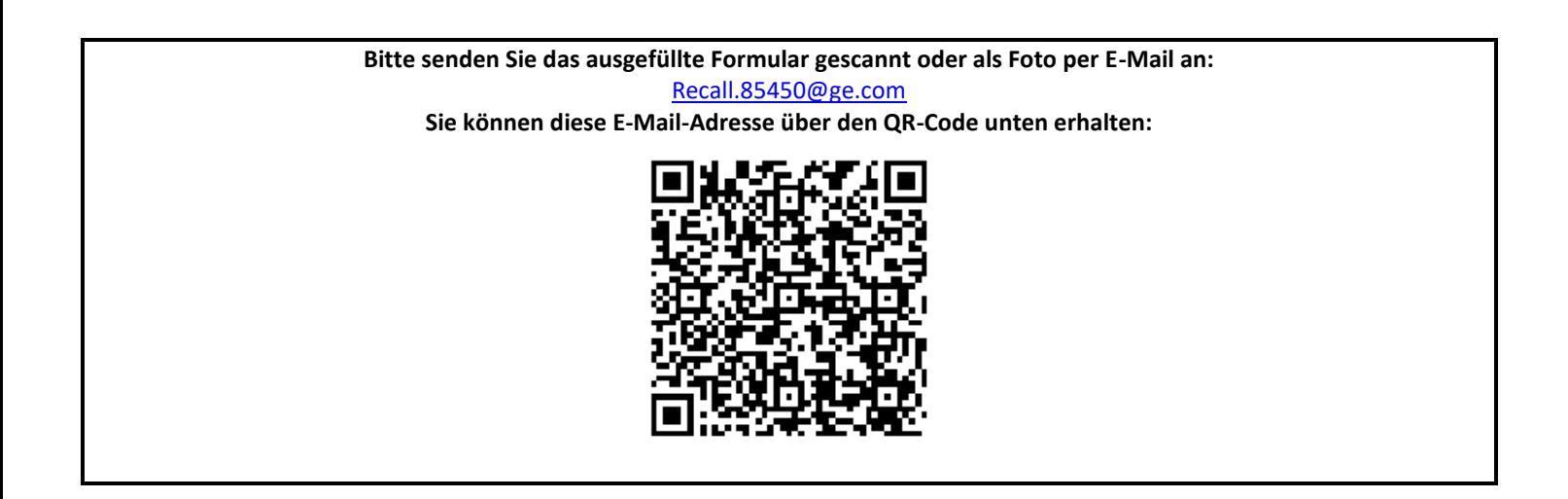